## A Little Help From My Friend: Mapping Transtopia with the Digital Scholar Lab

Elio Colavito (@eliocolavito on Twitter), PhD Candidate in the Department of History at the University of Toronto

## Mapping Transtopia

- My GALE-CLGBTH [Committee on LGBT History] Non-Residential Fellowship-funded digital mapping project, "Mapping Transtopia: Trans-Masculine Mutual Aid, Activism, and Community Formation, 1970-2005" uses an interactive map created on ArcGIS StoryMaps, a digital mapping and storytelling platform.
- The project seeks to organize and spatialize the vastness and complexity of late 20th-century trans-masculine community building, resource sharing, and identitymaking.
- It fixes primary sources and histories of trans-masculinity to their geographies, tracing and connecting letters, magazines, and other material from sender to sender and city to city.

# Tinkering with the Lab

"Whittling" technique run the tools and modify my next search by removing the parts I was ready to whittle off

New ways of thinking about the subject emerges- emphasis on visibility politics

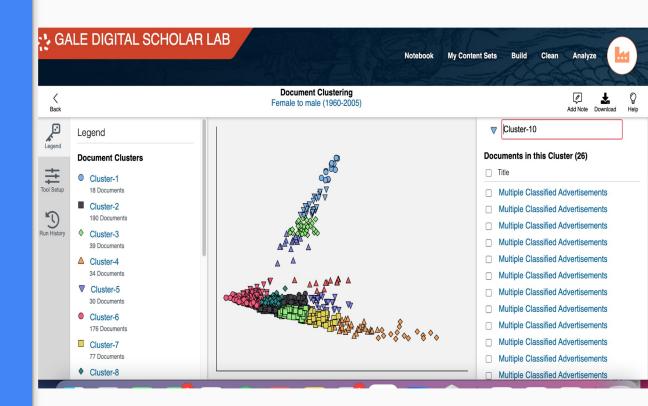

Tools showed me where trans men were finding space but not what they were saying.

### Time to Find "Andy"

The Name Entity Recognition pointed me towards "Andy," a trans man who wrote 2 "FTM Passing Tips" (1996, 1997) articles for *Transgender Tapestry*.

I may have missed Andy as a figure because he lacked a last name, but the lab put him at the front of my list of names to investigate.

The lab's tools freed up time to do other things, like find Andy!

#### F2M Column

Everything you always wanted to know about F2Ms
But were afraid to ask.

"Andy"

Transgender Tapestry's editress tells me that IFGE is getting more phone inquiries from and about F2Ms every day, and asked me if I might want to answer some of the more frequently asked questions in my column. So without further ado:

What does the term female-to-male (a.k.a. FTM and/ or F2M) mean?

Female-to-male simply refers to the direction that a transgendered person is going in. Whether they are changing their sex or simply cross-dressing, all female-to-males were either born in female bodies or were born intersexed and raised female. Until relatively recently (partly due to the fact that F2M crossdressers could pass unnoticed by society and that sex reassignment surgery for F2M was less successful), almost all gender community and media attention was focused on male-tofemale transsexuals and crossdressers, to the extent that many people did not even know that female-to-males existed.

Why do some people born female identify as F2M?